Troquel y acabados especiales, arte final y preimpresión

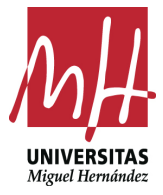

Imma Mengual

**Diseño Editorial** Grado en Bellas Artes [mención AAVV y DD] Facultad de Bellas Artes de Altea [UMH]

Organizar las capas del documento colocando el troquel y los acabados especiales que pueda tener nuestro arte final (UVI, huella en seco, estampado, etc.) es muy importante, tanto a la hora de generar el PDF para la imprenta como si tenemos que entregar el archivo con el arte final.

Este ejemplo se trata de una carpeta impresa a 4×0 colores CMYK, con glasofonado mate, golpe en seco, UVI y con un estampado en plata.

El documento ha sido elaborado en Illustrator, trabajando con un tamaño de página correspondiente al total de la carpeta desplegada, añadiendo 3 mm para la sangre.

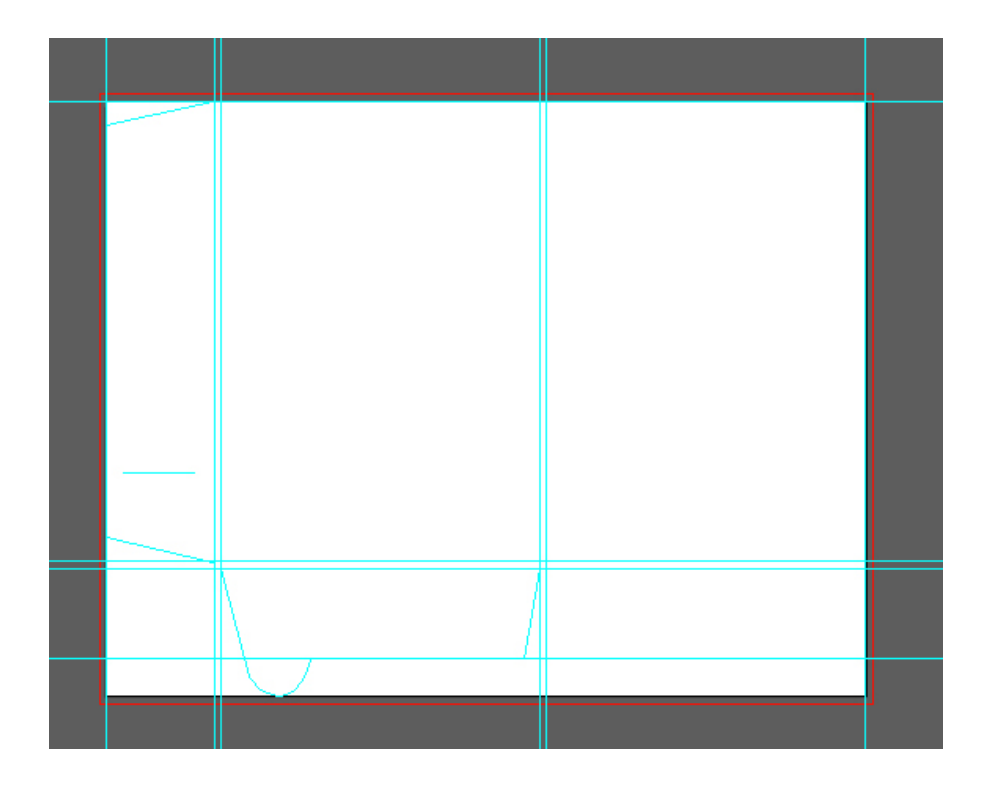

En primer lugar, se han trazado en una capa las guías por donde deberán realizarse los hendidos y los cortes del troquel, y poder dibujar en otra capa el troquel.

El grosor de las líneas del troquel utilizadas es de 0,5 puntos, para mayor precisión en el dibujo. El diferenciar las líneas de corte con una línea continua y los hendidos con una línea discontinua facilitará la interpretación del troquel.

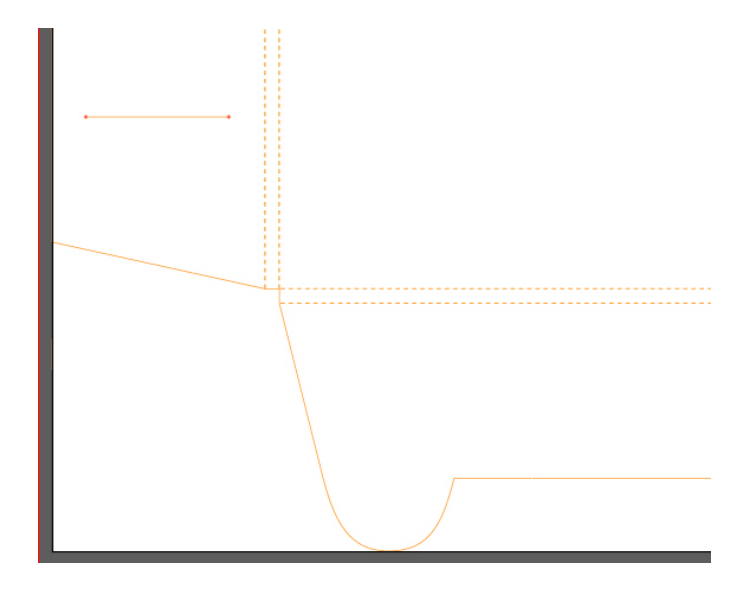

Una vez que el troquel está diseñado en una capa, se empieza con el diseño y composición de los elementos que componen la carpeta.

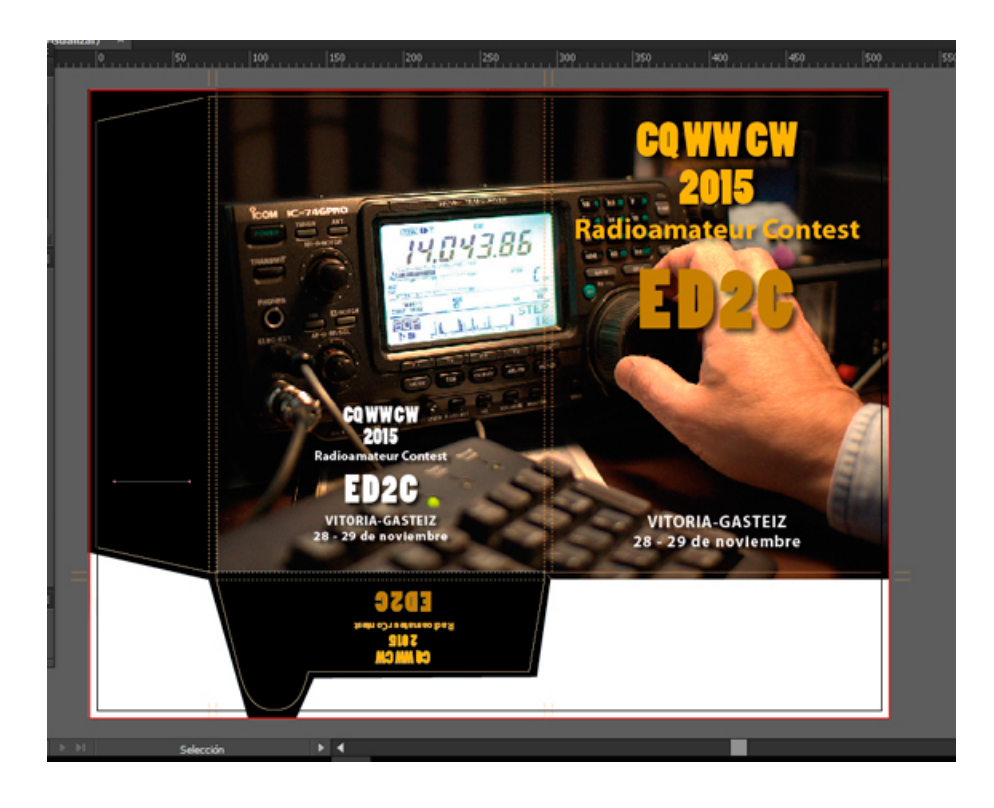

Las solapas que llevan 100 % de tinta negra y se las ha añadido además un 30 % de cyan, por lo que se ha creado un color CMYK en la paleta de colores con esta composición, 100 % negro + 30 % cyan, con esta "cama" de cian conseguimos reforzar la tinta negra en la impresión.

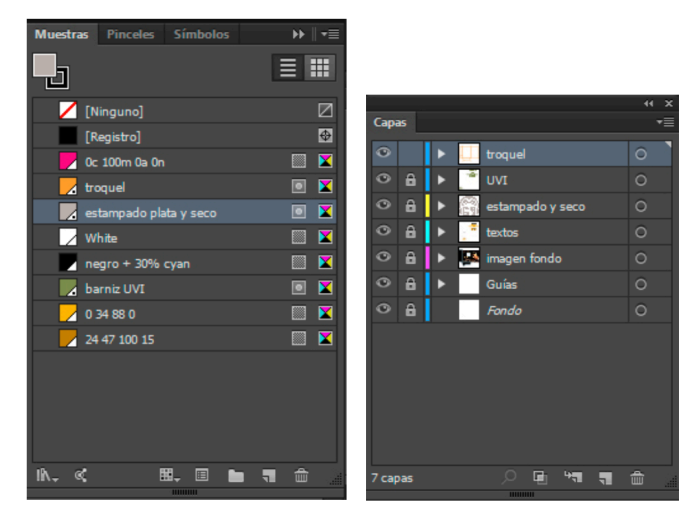

Para el UVI se crea una capa nueva y se colocan los elementos que llevan UVI, aplicándoles una tinta plana para diferenciar estos elementos del resto que van impresos en CMYK. Para el golpe en seco y el estampado en plata se hace lo mismo. (Ver paleta de colores y de capas, arriba).

Una vez creado el PDF para la impresión se comprueba en Acrobat la separación de los diferentes elementos, al haberse aplicado una tinta plana a cada uno de los acabados, UVI, golpe en seco y estampado, se diferenciarán del resto de elementos en CMYK.

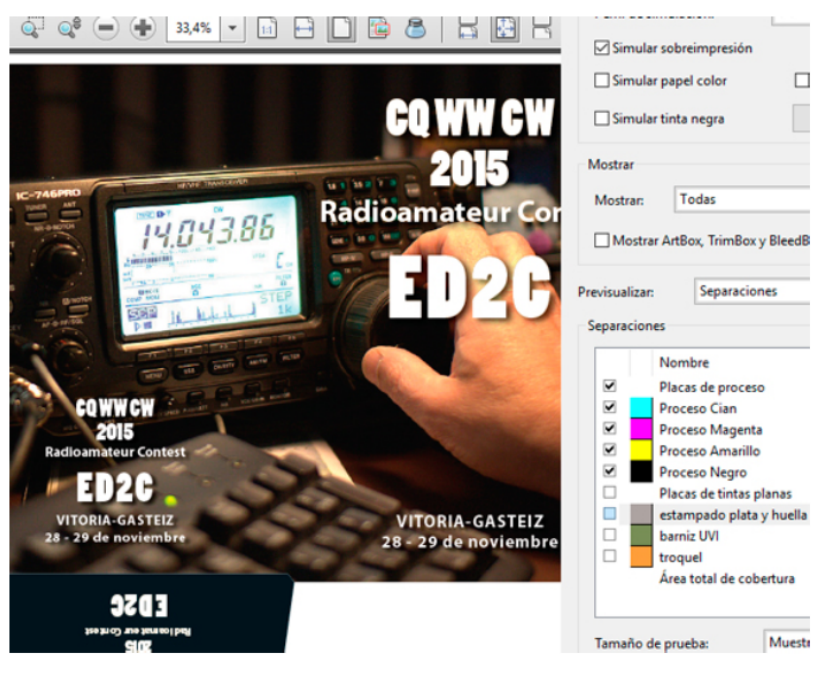

En el departamento de preimpresión el PDF será revisado y se extraerán las capas de troquel, barniz UVI, golpe en seco y estampado para enviarlas a la producción de los mismos:

Troquel: La capa se extrae del PDF, deberá indicarse sobre qué cara se ha realizado el diseño del troquel y marcar la pinza, en nuestro caso se ha realizado por la cara de la carpeta que lleva la impresión, el dorso de la carpeta no va impreso. Las empresas productoras de troqueles gráficos generalmente prefieren archivos vectoriales, Illustrator, EPS, o PDF si se ha creado desde un archivo vectorial. También debería informarse a la empresa sobre el gramaje del papel, para que lo tenga en cuenta a la hora de hacer el troquel.

UVI: Esta capa se extrae con pautas para poder hacer un registro correcto.

Golpe en seco: La capa correspondiente al golpe en seco se recortará dejando un margen alrededor del elemento gráfico que lleva el seco, ya que el cliché se realiza con un margen alrededor, no se hace del tamaño completo de la carpeta, en nuestro caso solo del logotipo. También debería facilitarse información sobre gramaje, tirada y tipo de papel sobre el que va a hacerse el golpe en seco.

Estampado: Se sigue el mismo procedimiento del golpe en seco.

Una vez impresa la carpeta es cuando se aplican los acabados especiales, por el siguiente orden:

Glasofonado (consiste en adherir una lámina muy fina de plástico, que puede ser mate o brillo, a la superficie del papel) puede hacerse en una cara del papel o en las dos, en nuestro caso será por una cara, la que lleva la impresión.

Posteriormente se realizará el UVI, también llamado barniz selectivo, se realiza con máquinas especiales sobre una parte del impreso, de ahí lo de selectivo, el UVI se utiliza para realzar elementos de nuestro diseño.

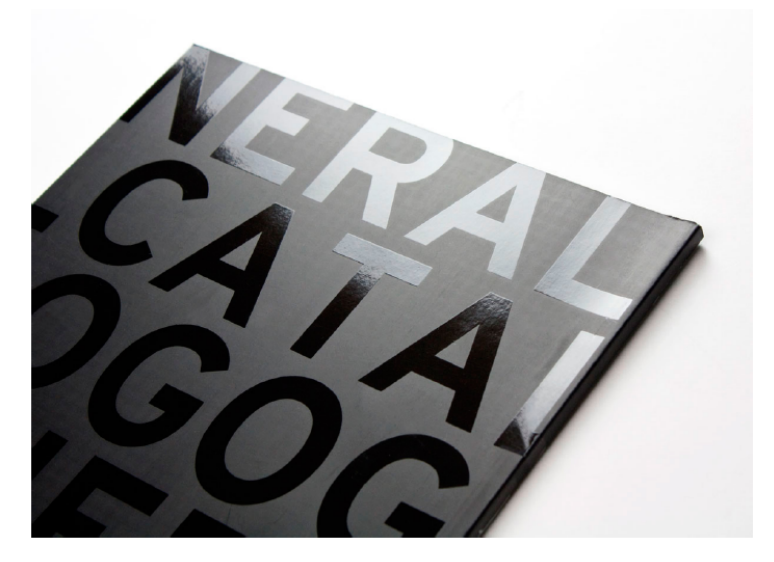

La imagen de arriba muestra un glasofonado mate con el UVI aplicado.

El estampado y el golpe en seco vienen a continuación, en ese orden, el primero se realiza con un cliché metálico, llamado cliché de magnesio, y mediante calor se transfiere una lámina metálica al papel.

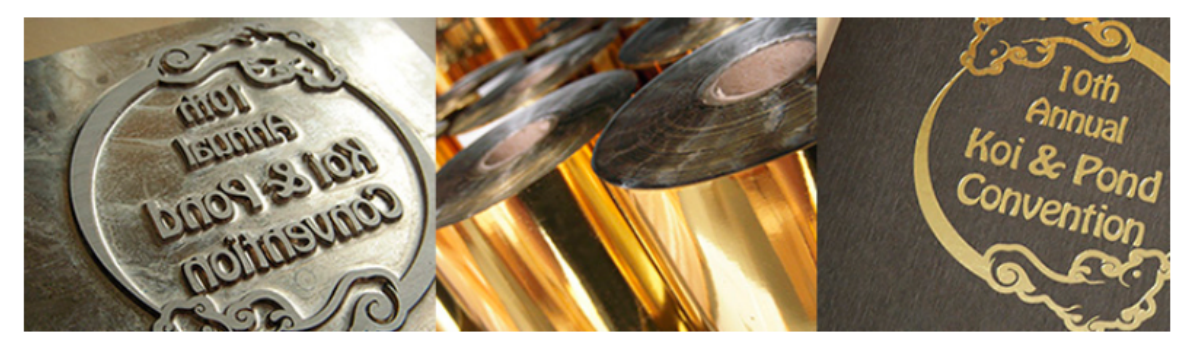

Generalmente las imprentas no disponen de máquinas para realizar el glasofonado, barniz UVI, realización del troquel y los diferentes clichés para estampado y golpe en seco, siendo subcontratado a empresas especializadas. Lo más normal es que la imprenta realice la función del acabado de golpe en seco y el troquelado final, para esto se utilizan máquinas de impresión tipográfica, con el tiempo estas máquinas se han quedado prácticamente obsoletas debido al auge del offset, calidad, rapidez, etc. pero todavía siguen siendo muy útiles dentro de la imprenta.

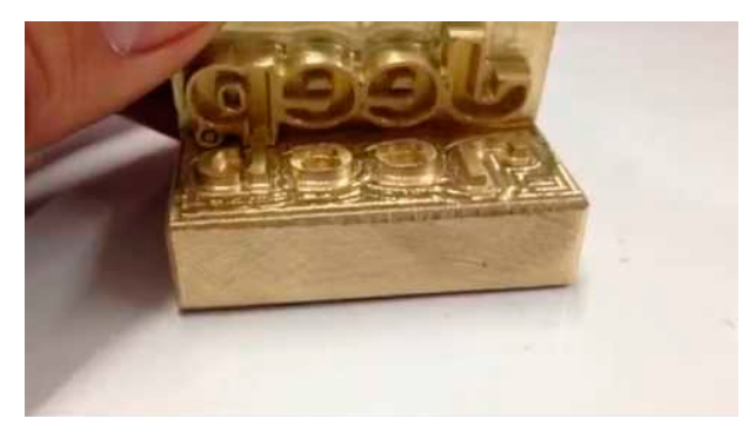

Posteriormente el golpe en seco, que se realiza con un cliché metálico llamado doble zinc, en nuestro ejemplo se realiza sobre el elemento que va estampado dándole relieve.

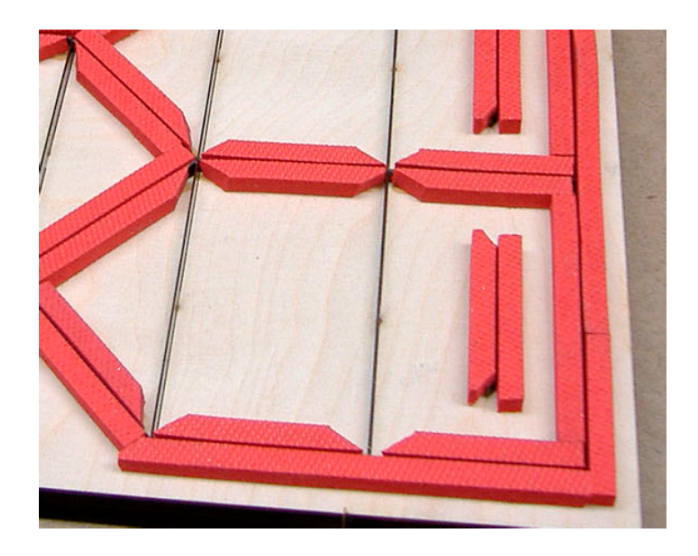

Finalmente, después de todos los acabados se troquela la carpeta. En la foto vemos un troquel, se aprecian las cuchillas de corte y las que producen los hendidos.

# Consideraciones finales:

Antes de la realización de un proyecto, en el que sea necesario un troquel, es conveniente consultar con la imprenta para comprobar que la realización de nuestro troquel es viable.

Asimismo, el diseño del golpe en seco y el diseño del estampado también debería consultarse antes, ya que existen ciertas limitaciones para su creación, elementos pequeños, líneas o elementos muy juntos, gramaje del papel, etc.

#### **Cuestiones a tener en cuenta para finalizar**

Cuando un producto impreso sale de la máquina de imprimir. Todavía queda mucho para que esté totalmente acabado.

El manipulado comprende todos los tratamientos de acabado que se aplican después de la impresión. Para obtener el producto final.

Aunque es la fase final del proceso de producción gráfica, el manipulado influye de forma importante desde el principio, debería tenerse en cuenta al diseñar el producto.

La post-impresión engloba todas aquellas actividades encaminadas a proporcionar la forma definitiva al producto final impreso, bien sea cambiando su superficie para darle un toque estético o para protegerla, manipulando su estructura (acabados)… así como el empaquetado final, almacenaje , y entrega del producto final.

#### PROCESOS DE POST-IMPRESIÓN:

### **Corte**

El papel se corta para que tenga un tamaño adecuado a la máquina de impresión y para su posterior manipulado. También se corta el producto una vez impreso y encuadernado. Para obtener su tamaño final y cantos igualados.

### **Plegado**

Consiste en doblar el papel, creando un conjunto de páginas individuales de menor tamaño que la hoja impresa. Hay varios métodos de plegado, los dos principales son: el plegado en paralelo (insertados), el plegado en cruz. También se pueden combinar ambos métodos.

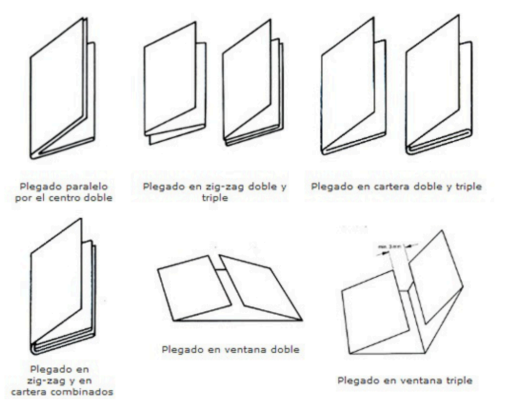

## **Alzado**

Es el proceso de juntar de forma ordenada las hojas plegadas. En caso de que el acabado final sea grapado, los pliegos se insertan uno dentro de otro en su orden correcto. Cuando el producto va a ser fresado o cosido, los pliegos se colocan uno a continuación de otro. Para comprobar el orden correcto se imprimen unas marcas en el exterior del lomo de cada pliego.

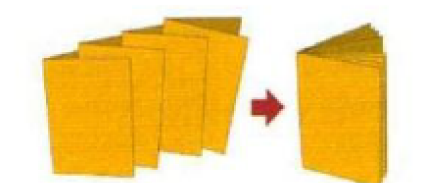

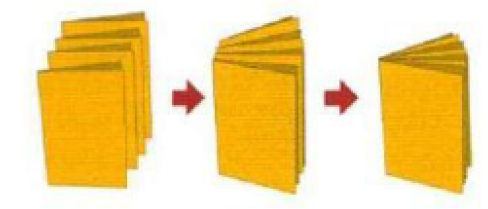

Pliegos insertados Pliegos alzados

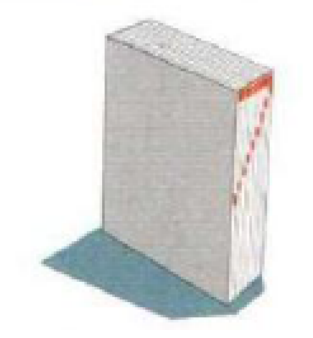

Marcas de alzado en el lomo

## **Hendido**

Consiste en marcar las hojas pan facilitar el plegado de papeles gruesos y rígidos.

Cuando el gramaje del papel supera los 200 gr/m $^2$ , éste suele ser muy difícil de doblar. Para evitar plegados defectuosos se practica el hendido antes del plegado, que es una especie de bisagra que se hace para obtener un plegado limpio. El hendido en el papel a menudo se realiza con la ayuda de un fleje fino de acero, presionando a lo largo de la línea de plegado. De esa manera se reduce la resistencia al doblado de las fibras de papel.

Los cuatro hendidos se aplican a menudo a las cubiertas el sistema de cuatro hendidos para que no se resquebrajen cuando se abran.

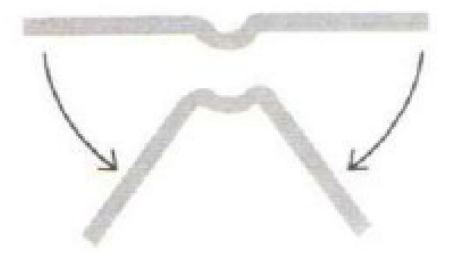

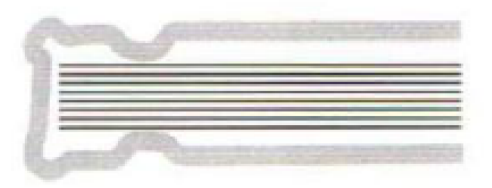

Hendidos Cuatro hendidos para libro

#### **Encuadernación**

La encuadernación consiste en la sujeción de varias hojas impresas y su unión con la cubierta de modo que formen una sola unidad, ya sea un folleto, una revista o un libro. Las técnicas de encuadernación más corrientes son el grapado metálico, el fresado, el cosido y la encuadernación en espiral. En las encuadernaciones con grapas y espiral, la cubierta se une al resto en el mismo proceso de encuadernación. En las encuadernaciones cosidas o fresadas, en cambio, se forma primero un bloque con los pliegos alzados (cuerpo de libro) que, posteriormente, puede ser cubierto en rústica o tapa dura. En una encuadernación en rústica la cubierta es encolada al lomo del cuerpo del libro. En una encuadernación de tapa dura, la primera y la última página del libro, denominadas guardas. se encolan a los interiores de las tapas (que son de material rígido).

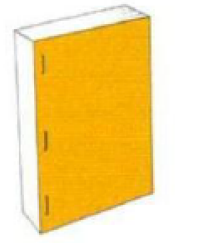

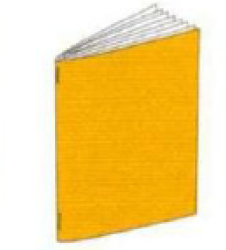

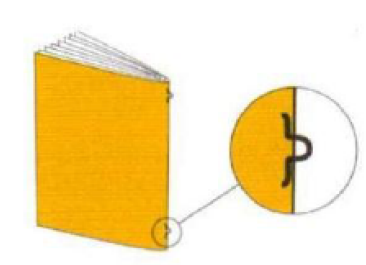

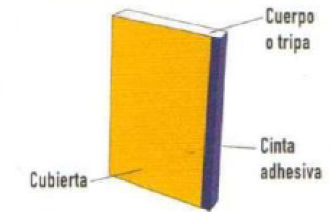

Grapado plano Grapado en lomo Grapas Omega Encuadernado con cinta adhesiva

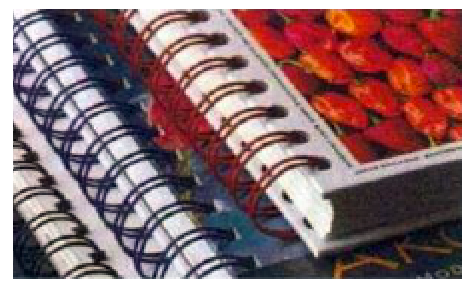

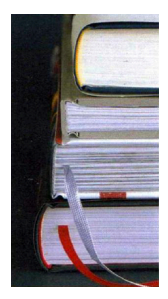

Encuadernación en Wire-O Lomos de encuadernación en tapa dura

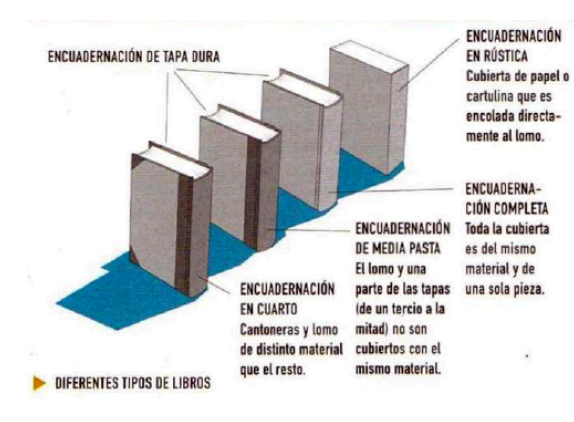

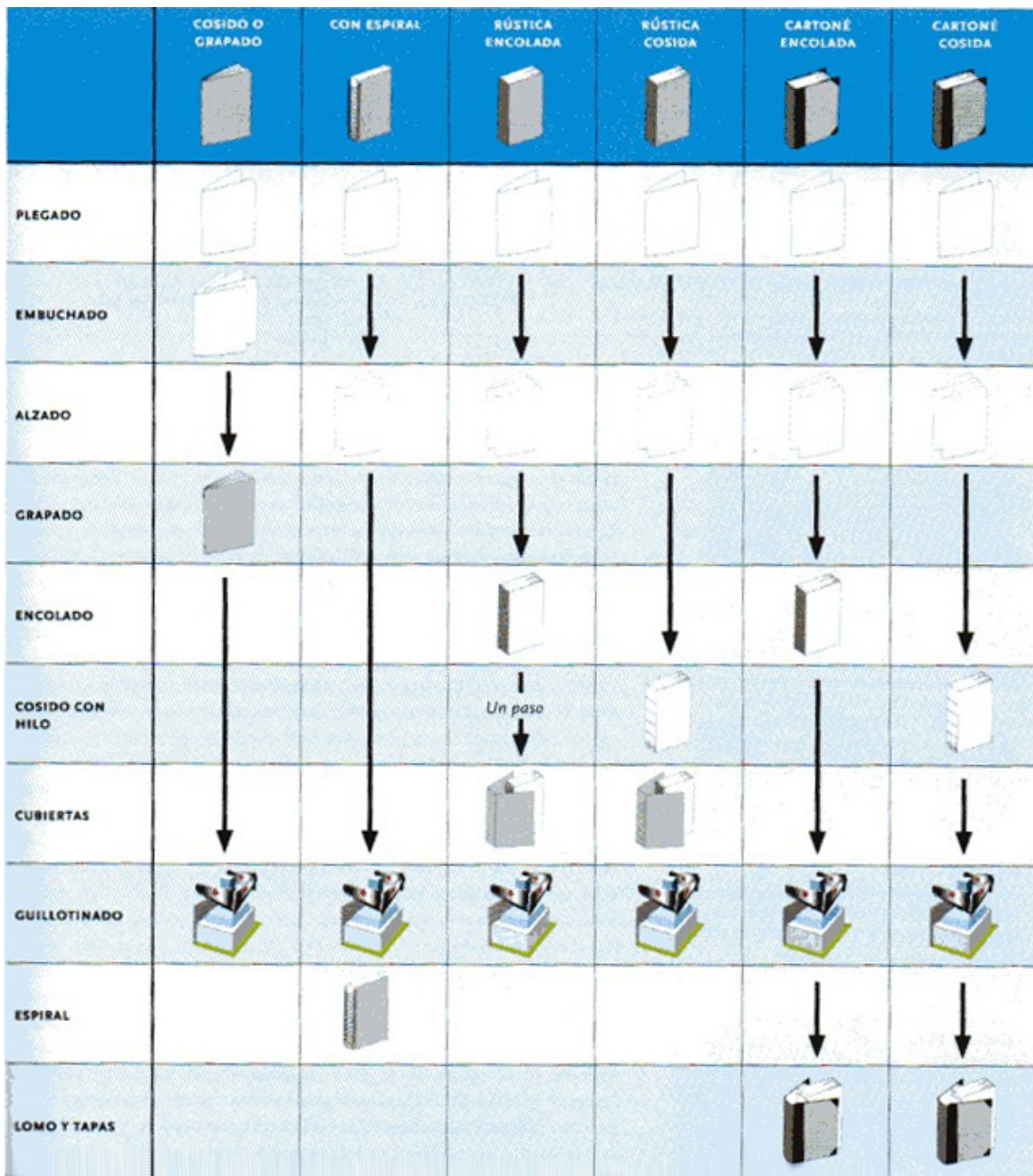

# **El proceso de encuadernación**